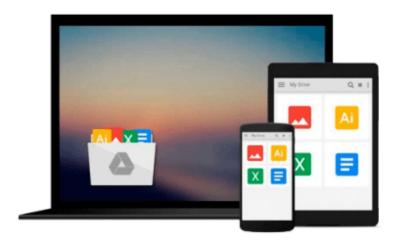

# Benefits Management: How to Increase the Business Value of Your IT Projects

John Ward, Elizabeth Daniel

Download now

Click here if your download doesn"t start automatically

# Benefits Management: How to Increase the Business Value of Your IT Projects

John Ward, Elizabeth Daniel

Benefits Management: How to Increase the Business Value of Your IT Projects John Ward, Elizabeth Daniel

The second edition of *Benefits Management* has been updated with current examples, further insights from experience and recent research. It shows how the enduring challenges achieving business value from information systems and technology projects can be addressed successfully. The approach, which is synthesized from best practices, sound theories and proven techniques from a range of management disciplines, is exemplified from the authors' extensive experience of working with a wide range of organizations. The book includes examples from a wide variety of projects including non-IT projects. The book is written in an accessible style, ideal for practicing managers, and includes check lists and templates for using the processes, tools and techniques and real-life case studies of their application and impacts.

The book now also includes:

- International survey results that reinforce the importance of the topic, the key management issues and evidence of how the more successful organizations' practices are closely aligned with those described in the book.
- A Benefits Management Maturity diagnostic which enables organizations to understand the reasons for their current investment success levels and then how to increase them.
- Discussion of the role and contribution Project Management Offices (PMOs): how they can improve the delivery of value IT projects.
- Further practical advice and guidance on Program and Portfolio Management, including findings from the authors' recent research in several large organizations.

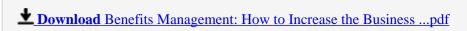

Read Online Benefits Management: How to Increase the Busines ...pdf

## Download and Read Free Online Benefits Management: How to Increase the Business Value of Your IT Projects John Ward, Elizabeth Daniel

#### From reader reviews:

#### Dan Maes:

Spent a free time and energy to be fun activity to perform! A lot of people spent their spare time with their family, or their own friends. Usually they undertaking activity like watching television, going to beach, or picnic in the park. They actually doing same task every week. Do you feel it? Do you wish to something different to fill your free time/ holiday? May be reading a book is usually option to fill your no cost time/ holiday. The first thing you will ask may be what kinds of e-book that you should read. If you want to try look for book, may be the guide untitled Benefits Management: How to Increase the Business Value of Your IT Projects can be very good book to read. May be it could be best activity to you.

#### **Raymond Hollander:**

In this time globalization it is important to someone to find information. The information will make professionals understand the condition of the world. The healthiness of the world makes the information easier to share. You can find a lot of personal references to get information example: internet, magazine, book, and soon. You can view that now, a lot of publisher that print many kinds of book. The actual book that recommended to you personally is Benefits Management: How to Increase the Business Value of Your IT Projects this publication consist a lot of the information from the condition of this world now. This particular book was represented how do the world has grown up. The terminology styles that writer use to explain it is easy to understand. The writer made some analysis when he makes this book. Honestly, that is why this book ideal all of you.

#### Harry Oliver:

Many people spending their time frame by playing outside together with friends, fun activity along with family or just watching TV the whole day. You can have new activity to invest your whole day by studying a book. Ugh, do you think reading a book really can hard because you have to use the book everywhere? It alright you can have the e-book, taking everywhere you want in your Touch screen phone. Like Benefits Management: How to Increase the Business Value of Your IT Projects which is finding the e-book version. So, why not try out this book? Let's view.

#### Juan Moses:

As a college student exactly feel bored in order to reading. If their teacher questioned them to go to the library or make summary for some publication, they are complained. Just tiny students that has reading's internal or real their pastime. They just do what the professor want, like asked to the library. They go to right now there but nothing reading seriously. Any students feel that reading is not important, boring and also can't see colorful pictures on there. Yeah, it is to be complicated. Book is very important to suit your needs. As we know that on this age, many ways to get whatever we want. Likewise word says, many ways to reach Chinese's country. So, this Benefits Management: How to Increase the Business Value of Your IT Projects

can make you sense more interested to read.

Download and Read Online Benefits Management: How to Increase the Business Value of Your IT Projects John Ward, Elizabeth Daniel #RFGPD2UHLCO

### Read Benefits Management: How to Increase the Business Value of Your IT Projects by John Ward, Elizabeth Daniel for online ebook

Benefits Management: How to Increase the Business Value of Your IT Projects by John Ward, Elizabeth Daniel Free PDF d0wnl0ad, audio books, books to read, good books to read, cheap books, good books, online books, books online, book reviews epub, read books online, books to read online, online library, greatbooks to read, PDF best books to read, top books to read Benefits Management: How to Increase the Business Value of Your IT Projects by John Ward, Elizabeth Daniel books to read online.

#### Online Benefits Management: How to Increase the Business Value of Your IT Projects by John Ward, Elizabeth Daniel ebook PDF download

Benefits Management: How to Increase the Business Value of Your IT Projects by John Ward, Elizabeth Daniel Doc

Benefits Management: How to Increase the Business Value of Your IT Projects by John Ward, Elizabeth Daniel Mobipocket

Benefits Management: How to Increase the Business Value of Your IT Projects by John Ward, Elizabeth Daniel EPub